# **SCOGNOS**

# Fundamentos de Autodesk® Advance Steel

Código: CAD-1983

**Propuesta de Valor:** AUTODESK

**Duración:** 32 Horas

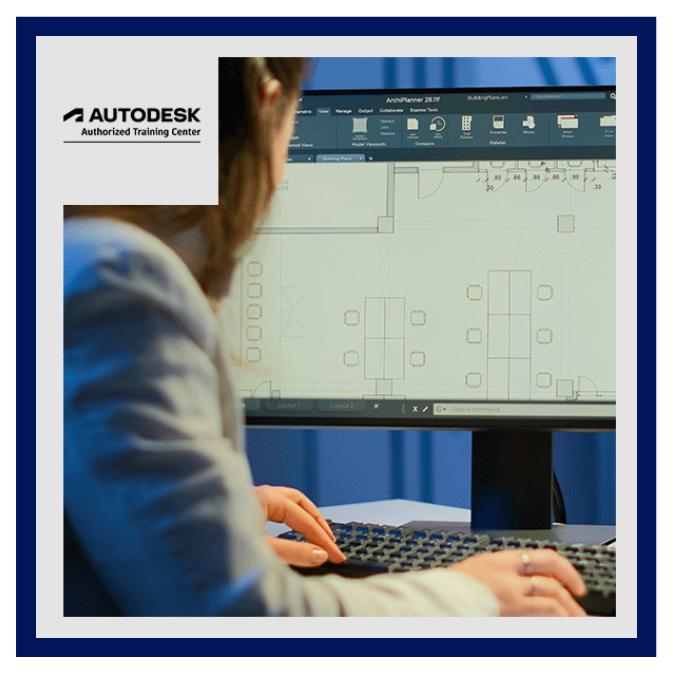

El software Autodesk® Acero Avanzado es una potente aplicación de modelado 3D que agiliza el proceso de fabricación mediante el uso de un modelo 3D, que se utiliza para crear dibujos de fabricación, listas de listas de materiales (BOM) y archivos para máquinas de control numérico (NC). . Dado que los proyectos de acero estructural son extremadamente complejos, el software Autodesk Advance Steel también es complejo. El objetivo de la guía Autodesk® Acero Avanzado: Fundamentos es permitirle crear modelos de proyectos 3D completos con un alto nivel de detalle y configurarlos en dibujos de fabricación. Esta guía se centra en las herramientas básicas que necesita la mayoría de los usuarios. Empiece por aprender la interfaz de usuario, las herramientas básicas de visualización en 3D y las herramientas estándar de AutoCAD® que se utilizan habitualmente. También se tratan objetos específicos de Autodesk Acero Avanzado, incluidos pilares estructurales, vigas, refuerzos, placas, pernos, anclajes, soldaduras y objetos 3D adicionales. También aprenderá sobre las poderosas herramientas de verificación de modelos. Para completar la guía, aprenderá a editar y generar todos los archivos de documentación necesarios que permitan que su diseño comunique de forma precisa y eficaz el diseño final.

# **AUDIENCIA**

Este curso online de Advance Steel está dirigido a estudiantes, trabajadores o profesionales del mundo de:

- La Arquitectura, el Interiorismo y la Construcción.
- La Ingeniería de la Edificación y la Ingeniería Civil.
- El Modelado 3d y el Diseño de interiores.

# PRE REQUISITOS

Acceso a la última versión del software, para asegurar la compatibilidad con esta guía. Las futuras actualizaciones de software que publique Autodesk pueden incluir cambios que no se reflejan en esta guía.

# <sup>©</sup> OBJETIVOS

Comprender el proceso de modelado 3D y extraer documentación 2D de un modelo en el software Autodesk Acero

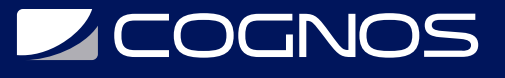

#### Avanzado.

- Navegue por la interfaz de Autodesk Acero Avanzado.
- Trabajar con herramientas de visualización 3D.
- Revise las útiles herramientas de AutoCAD.
- Trabajar con el sistema de coordenadas del usuario (UCS).
- Utilice los comandos Modificar de Autodesk Acero Avanzado.
- Agregue rejillas estructurales.
- Crea niveles.
- Modele columnas y vigas y agregue arriostramientos.
- Cree conexiones con Connection Vault.
- Cree piezas especiales.
- Verifique modelos usando herramientas de verificación de choques.
- Modificar un prototipo de dibujo.
- Trabajar dentro del Administrador de estilos de dibujo.
- Cree conexiones personalizadas.
- Cree placas y agregue tornillos, anclajes y soldaduras.
- Agregue rejillas y revestimientos.
- Modele escaleras, escaleras y barandas.
- Cree objetos de hormigón como zapatas.
- Numerar objetos.
- Extraiga dibujos 2D del modelo utilizando Estilos de dibujo y Procesos de dibujo.
- Revise y modifique dibujos en 2D usando el Administrador de documentos.
- Modificar detalles 2D con cotas paramétricas.
- Revisar modelos y dibujos.
- Cree listas de BOM.
- Exportar datos a archivos .NC y .DXF.

# **F** CERTIFICACIÓN DISPONIBLE

- Curso Oficial Certificado por **AUTODESK**. Cognos es un ATC (Centro autorizado).
- El curso lo prepara para la Certificación Internacional de **AUTODESK PROFESIONAL.**

# *D* CONTENIDO

## 1. CAPITULO 1: INTRODUCCION AL SOFTWARE AUTODESK ACERO AVANZADO

- 1.1. INTRODUCCION
- 1.2. DESCRIPCION GENERAL DE LA INTERFAZ
- 1.3. VISUALIZACION DEL MODELO
- 1.4. HERRAMIENTAS UTILES DE AUTOCAD
- 1.5. TRABAJAR CON EL SISTEMA DE COORDENADAS DEL USUARIO (UCS)
- 1.6. USO DE LOS COMANDOS DE MODIFICACION

## 2. CAPITULO 2: MODELOS DE CONSTRUCCION

- 2.1. INICIO DE PROYECTOS DE AUTODESK ACERO AVANZADO
- 2.2. ADICION DE REJILLAS ESTRUCTURALES
- 2.3. CREACION DE NIVELES
- 2.4. MODELADO DE COLUMNAS Y VIGAS

# **SCOGNOS**

2.5. ADICION DE REFUERZOS 2.6. INTEGRACION CON EL SOFTWARE AUTODESK REVIT

### 3. CAPITULO 3: CREACION DE CONEXIONES

- 3.1. TRABAJAR CON CONNECTION VAULT
- 3.2. EDICION DE INTERSECCIONES DE VIGAS
- 3.3. CREACION DE PLACAS
- 3.4. ADICION DE CARACTERISTICAS A PLACAS Y VIGAS
- 3.5. ADICION DE TORNILLOS Y SOLDADURAS
- 3.6. CREACION DE CONEXIONES PERSONALIZADAS

### 4. CAPITULO 4: OBJETOS DE MODELO ADICIONALES

- 4.1. ADICION DE REJILLAS Y REVESTIMIENTOS
- 4.2. MODELADO DE ESCALERAS, ESCALERAS Y BARANDILLAS
- 4.3. CREAR OBJETOS DE HORMIGON
- 4.4. PIEZAS ESPECIALES

### 5. CAPITULO 5: VERIFICACIONES DEL MODELO

- 5.1. COMPROBACION DE CHOQUES
- 5.2. COMPROBACION TECNICA
- 5.3. VERIFICACION DEL MODELO
- 5.4. DISEñO DE JUNTAS

### 6. CAPITULO 6: CREACION DE DIBUJOS DE FABRICACION

6.1. NUMERACION DE OBJETOS 6.2. HERRAMIENTAS PARA CREAR DIBUJOS 6.3. USO DE ESTILOS DE DIBUJO 6.4. EJECUCION DE PROCESOS DE DIBUJO 6.5. MODIFICACION DE DIBUJOS DETALLADOS 6.6. REVISION DE MODELOS Y DIBUJOS

### 7. CAPITULO 7: LISTAS DE MATERIALES Y ARCHIVOS DE CONTROL NUMERICO

7.1. EXTRAER LISTAS DE LDM 7.2. EXPORTACION DE DATOS A ARCHIVOS .NC Y .DXF

## 8. CAPITULO 8: PROTOTIPOS DE ACERO AVANZADOS

- 8.1. EDICION DE UN DIBUJO DE PROTOTIPO
- 8.2. TRABAJAR CON EL ADMINISTRADOR DE CONFIGURACION DE PAGINA
- 8.3. MARCO DE DIBUJO DEL BLOQUE DE TITULO

### 9. CAPITULO 9: ADMINISTRADOR DE ESTILOS DE DIBUJO

9.1. INTERFAZ DE USUARIO DEL ADMINISTRADOR DE ESTILOS DE DIBUJO

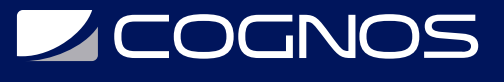

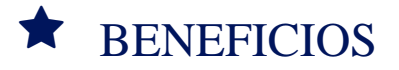

Al final del curso aprenderá a utilizar la interfaz de usuario, las herramientas básicas de visualización en 3D y las herramientas estándar de AutoCAD® que se utilizan habitualmente.